## $\mathcal{A}=\mathcal{A}^{\mathrm{c}}$  ,  $\mathcal{A}^{\mathrm{c}}$

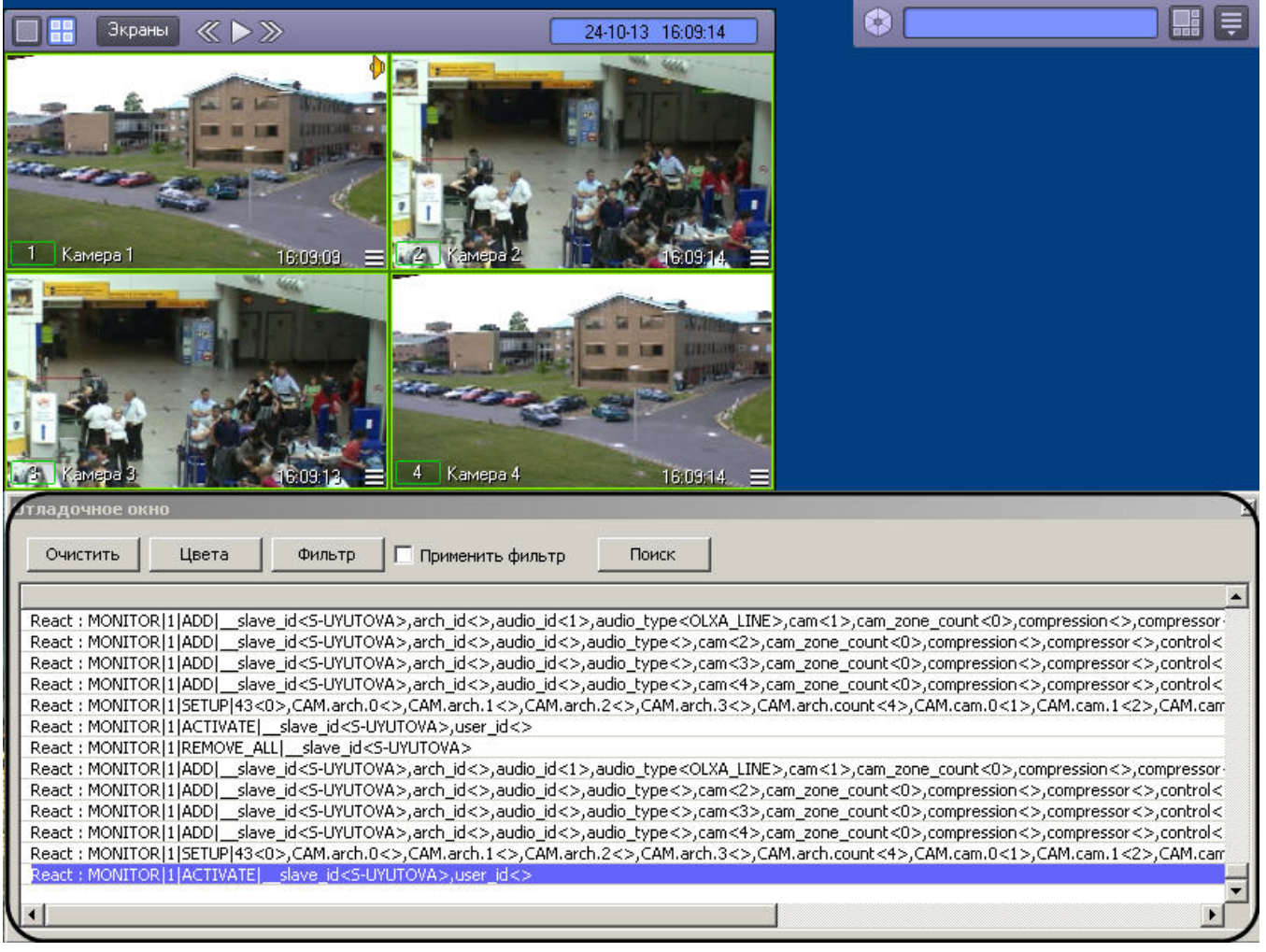

1. ;<br>
2. ;<br>
3. Windows ;<br>
4. , ;<br>
5. , ;

 $\mathcal{A}^{\text{max}}$ 

 $6.$   $\qquad$ 

 $\mathcal{L}(\mathcal{A})$  and  $\mathcal{L}(\mathcal{A})$  .